#### Read Book Laptop For Resolution Screen Best

Thank you utterly much for downloading **Laptop For Resolution Screen Best**.Maybe you have knowledge that, people have look numerous time for their favorite books in imitation of this Laptop For Resolution Screen Best, but stop taking place in harmful downloads.

Rather than enjoying a good book gone a cup of coffee in the afternoon, then again they juggled in the same way as some harmful virus inside their computer. **Laptop For Resolution Screen Best** is straightforward in our digital library an online admission to it is set as public consequently you can download it instantly. Our digital library saves in fused countries, allowing you to acquire the most less latency era to download any of our books in the same way as this one. Merely said, the Laptop For Resolution Screen Best is universally compatible past any devices to read.

#### **KEY=RESOLUTION - KORBIN ROY**

## PC User's Bible

John Wiley & Sons **The perfect go-to reference to keep with your PC If you want to get the most out of your PC, you've come to the right source. This one-stop reference-tutorial is what you need to succeed with your Windows Vista or Windows XP computer, whether it's a desktop or a laptop. From setting up your PC to using it for games and multimedia to keeping it running smoothly, this comprehensive guide explains it all with clear, step-by-step instructions, tips from power users, and much more. Keep this valuable book on hand and power up with confidence! Understand your PC's components, inside and out Set up sound cards, speakers, and other audio gadgets Put a firewall in place and apply other security software Explore Microsoft(r) Windows and learn about options for other operating systems Play and create music, videos, podcasts, and more Print, scan, fax, make presentations, and download photos Protect your PC against theft, damage, and eavesdroppers Explore common troubleshooting issues and their solutions**

#### Laptops For Dummies

John Wiley & Sons **Laptops For Dummies, 3rd Edition shows you how to use your laptop to its fullest potential, from how to purchase a laptop and what to do when you first open the box to how to keep your laptop safe and running smoothly. You will discover how to choose and purchase the right laptop for you, how to set up and maintain your laptop, customize user accounts, adding your laptop to networks, printing, and connecting to the Internet. In this updated and revised edition, find information about synchronizing with the desktop, coordinating email pickup between two machines, remote access to the desktop, networking, power management, storage, and especially laptop security. You'll find out how to: Navigate all your laptop's components Use keyboard shortcuts and a mouse Organize and manage files and accounts Print files and add your laptop to a network Properly equip your laptop carrying case with tools and resources Manage the power supply Add software tools to synchronize and update files between a laptop, a PDA, and a desktop or office server In addition to the basics, find lists of ten battery tips and tricks, ten handy laptop accessories, and ten things you should keep in your laptop carrying case in Laptops for Dummies, 3rd Edition, a convenient and handy guide!**

## The Best of Instructables Volume I

## Do-It-Yourself Projects from the World's Biggest Show & Tell

Maker Media, Inc. **In just three years, Instructables.com has become one of the hottest destinations for makers and DIY enthusiasts of all stripes. Known as "the world's biggest show & tell," makers from around the globe post how-to articles on a staggering variety of topics -- from collecting rainwater for lawn care to hacking toy robots to extracting squid ink. Now, with more than 10,000 articles, the Instructables staff and editors of MAKE: magazine -- with help from the Instructables community -- have put together a collection of solid, time- and user-tested technology and craft projects from the site. The Best of Instructables Volume 1 includes plenty of clear, full-color photographs, complete step-by-step instructions, as well as tips, tricks, and new build techniques you won't find anywhere else -- even material never seen before on Instructables. Some of the more popular how-to**

**articles include: The LED Throwie -- magnetized electronic graffiti that's become a phenomenon How to craft beautiful Japanese bento box lunches Innovative gaming hacks, such as how to add LED lights and custom-molded buttons to a video game controller New twists on personal items, such as the Keyboard Wallet, the Electric Umbrella, and stuffed animal headphones While the book focuses on technology, it also includes such projects as creating cool furniture from cheap components, ways of making your own toys, and killer sci-fi and fantasy costumes and props. Anything but a reference book, The Best of Instructables Volume I embodies the inspirational fun, creativity, and sense of community that has attracted more than 200,000 registered members in just three years. Many of the articles include sidebars that show how other builders have realized or improved upon the same project. Making things is cool again: everyone wants to be a creator, not just a consumer. This is the spirit of the "new handy heyday", fostered by Instructables.com, MAKE: magazine, and others, and celebrated by this incredible book -- The Best of Instructables Volume 1.**

## Windows XP Hacks

## Tips & Tools for Customizing and Optimizing Your OS

"O'Reilly Media, Inc." **A smart collection of insider tips and tricks, Windows XP Hacks, Second Edition covers the XP operating system from start to finish. Among the multitude of topics addressed, this must-have resource includes extensive coverage of hot-button issues such as: security web browsing controlling the control panel removing uninstallable XP components pop-up ads You'll also find timesaving hacks for file distribution; digital media, such as iTunes; and high-visibility web software, services, and exploits that have emerged since the book's last edition. Each hack in the book can be read easily in just a few minutes, saving countless hours of searching for the right answer.Now completely revised and updated to cover Service Pack 2 (SP2), the second edition of this bestseller carefully breaks down the new features that come with SP2, including IE pop-up blocker, Windows Firewall, and the new wireless client.Written by Preston Gralla, the compact and affordable Windows XP Hacks, Second Edition provides direct, hands-on solutions that can be applied to the challenges facing XP beginners, as well as the more experienced power user. Each year, Windows XP is pre-installed on 90 million PCs worldwide, making it the world's most popular operating system.**

## The Best of Instructables Volume I

## Do-It-Yourself Projects from the World's Biggest Show & Tell

"O'Reilly Media, Inc." **Offers step-by-step instructions for over one hundred and twenty projects from the do-it-yourself website, exploring such things as home and garden, transportation, food, and electronics..**

## Switching to the Mac: The Missing Manual, Mountain Lion Edition

"O'Reilly Media, Inc." **Ready to move to the Mac? This incomparable guide helps you make a smooth transition. New York Times columnist and Missing Manuals creator David Pogue gets you past three challenges: transferring your stuff, assembling Mac programs so you can do what you did with Windows, and learning your way around OS X. Learning to use a Mac is not a piece of cake, but once you do, the rewards are oh-so-much better. You won't find questionable firewalls or inefficient permissions. Just a beautiful machine with a thoroughly reliable system. Whether you're using Windows XP or Windows 7, we've got you covered. Transfer your stuff. Moving files from a PC to a Mac is the easy part. This guide gets you through the tricky things: extracting your email, address book, calendar, Web bookmarks, buddy list, desktop pictures, and MP3 files. Re-create your software suite. Bigname programs from Microsoft, Adobe, and others are available in both Mac and Windows versions, but hundreds of other programs are Windows-only. Learn the Macintosh equivalents and how to move data to them. Learn OS X Mountain Lion. Once you've moved into the Macintosh mansion, it's time to learn your way around. You're in good hands with the author of Mac OS X: The Missing Manual, the #1 bestselling guide to OS X.**

## PC Mag

**PCMag.com is a leading authority on technology, delivering Labs-based, independent reviews of the latest products and services. Our expert industry analysis and practical solutions help you make better buying decisions and get more from technology.**

## Laptops For Dummies Quick Reference

John Wiley & Sons **If you're a part of the business world, chances are that you need to use a laptop for mobile computing. Newly revised and updated to serve as a valuable guide for anyone who operates a laptop computer, Laptops for Dummies Quick Reference, 2nd Edition is an indispensable guide that's perfect for when you're on the road. You'll learn how to select the perfect laptop to take with you on the road and you'll find out how to install or activate WiFi, Bluetooth, wired Ethernet, satellite, and other communication media to keep you connected to the business world. Now you can make sure that you will choose the best software for mobile computing and manage all your files and accounts safely and securely. You'll be prepared to fix or work around common hardware and software failures so that you can proceed with your tasks. You will: Become familiar with all your laptop's components Organize and manage files and accounts Deal with repairs, unusual or non-standard power sources, and alternate means of communication Properly equip your laptop carrying case with tools and resources Add software tools to synchronize and update files between a laptop, a PDA, and a desktop or office server In addition to the basics, learn keyboard shortcuts for Word, Excel, and Powerpoint, find troubleshooting advice, and cool things you can add to your laptop in Laptops for Dummies Quick Reference, 2nd Edition, a convenient and handy guide!**

## Upgrading and Repairing Laptops

Que Publishing **Provides information on how to upgrade, maintain, and troubleshoot the hardware of laptop computers, discussing the differences among them as well as their various configuration options.**

## Shoestring Venture

### The Startup Bible

Steve Monas **A Complete Guide to Starting and Growing Your Own Business On A Shoestring Budget The Cheat Sheet for Business. For the millions who start a new business every year on the barest of resources, Shoestring Venture: The Startup Bible is like hiring a high-level consultant to deal with the bewildering maze of issues from finance to marketing to technology that all entrepreneurs face. Every business is nothing but a series of decisions which can make or break the business. You could say that, if there's a science of business, it's the science of making good decisions. And every bootstrap entrepreneur faces the daunting task of making ALL the business decisions, any one of which could either doom the enterprise or catapult it to stratospheric success. That meas that every entrepreneur has to quickly get up to speed on every issue their business faces. Shoestring Venture: The Startup Bible is the most exhaustive set of practical resources collected to empower entrepreneurs to make the right decisions on a limited budget, from business concept to product development to Web marketing. We call a "consultant in a book," there to give considered and experienced answers to the infinite questions that come up. Shoestring Venture-The Start-up Bible All entrepreneurs - even the smallest operating on the tightest of budgets - have the opportunity to build powerful start-up organizations without ever really having to walk out the front door. Using global communications and data networks, even bootstrap entrepreneurs can staff an entire organization with every human resource and skill they need at rock-bottom prices. In short, anyone can run a virtual organization using only a desktop or laptop computer. Shoestring Venture: The Startup Bible gives bootstrap entrepreneurs all the resources they need to build truly effective startups using the magic of outsourcing and offshoring. This is the century for small business . . . You have the tools to build a powerful start-up organization, from financing to product development to marketing, without ever really having to walk out your front door. Using global communications and data networks, you can staff an entire organization with every human resource and skill you need at rock-bottom prices. You are, in short, running a virtual organization using only a desktop or laptop computer. It's the magic of outsourcing. It means that you can be a pretty formidable player in the business world. Why? Because it**

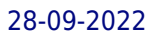

**permits you to focus your energies on what brings real value to your business-what you do best. That's what this book is all about. Shoestring Venture gives you the tools you need to start your new venture or take your current business several levels higher by exploiting the resources our interconnected world offers you. Chapters: Startup, Finance, Taxes, & Banking, Hardware and Software, Bringing Your Products to Market, Outsourcing Your Back Office, Information Technology, Web and Ecommerce, and Promoting Your Product: Marketing & Sales**

# Windows 8.1 professional Volume 1 and Volume 2 Explore Window 8.1, Metro Style Apps, Controls, Windows All Apps, Tips & Trick, Registry, Services, Group Policy & More

Notion Press **Windows 8.1 Professional Volumes 1 and 2 aims to help every Windows' user to - Get familiar with windows 8.1 professional operating system. - Know everything about new modern window 8 and 8.1 operating system. - Operate all new start screen metro style tile apps and its controls. - Customize configure system and administrator privileges settings,, system services, system tools, PC settings, control panel. - Get familiar with all kind of apps, Windows 8.1 tips and tricks., - About windows registry Vview edit modifymodifies Windows 8.1 registry., - Explore group policy behavior, view and modify system and user group policy configuration. - Describes all each and every group policy one by one with detail explanation.**

## Visual Selling

#### Capture the Eye and the Customer Will Follow

John Wiley & Sons **Visual Selling provides salespeople with tools to sell in an increasingly image-oriented culture. More so than ever before, the way a salesperson looks and acts, the images on a screen or in handouts, and even room environments can impact people's trust, satisfaction and willingness to buy. The authors believe that, to sell most effectively, the seller must be the visual focal point. This book draws on 25 years of experience coaching individuals and organizations in the art of visual selling, sharing stories and techniques used in big-dollar competitive presentations and pitches to senior management. Divided into three sections (the Seller as Focal Point, Getting Ready to Sell and Selling Situations), Visual Selling will appeal to a wide variety of business readers because it can be used to help salespeople sell one-on-one, as well as to assist corporate presenters at selling new programs or products in-house. Section I – The Seller as Focal Point Section II – Getting Ready to Sell Section III – Selling Situations**

## Mastering in Windows 10 Operating System Volume I And Volume II

## Window 10 Apps, Control Panel, Registry, Services, Tips & Tricks & Group Policy

Notion Press **Mastering in Windows 10 Operating System is a guide that helps all dedicated windows users in exploring everything about the modern Windows 10 Operating System. It teaches you - Fundamentals of modern computers.- Basic computer system, journey of windows from its born to todays. - installing & configure window 10 operating system.- To explore all window 10 modern tile apps via Windows.- To configure and customize all Windows settings, services and control.- Windows apps, system tools, PC settings, accessories apps, control panel. - Windows 10 trick and tips, shortcut keys launch with run.- Window registry, modify, edit registry control & know more about it.- Configure group policy including computer system and user configuration. - Explore each & every window 10 group policy one by one in this book.**

#### Windows 7 Made Simple

Apress **Windows 7 is more than an operating system. It's your gateway to email, the Web, work, entertainment, and fun. The latest Windows makes your computer more fun, easy, and powerful to use than ever before. With Windows 7 Made Simple, you can unlock the potential and power of Microsoft's latest operating system. Get up and running quickly with the Quick Start Guide Find what you want to know quickly, and learn at your own pace Read AND see how to do it with handy step-by-step visual aids**

#### Principles of Web Design: The Web Warrior Series

Cengage Learning **Joel Sklar has written the definitive text for Web site design, PRINCIPLES OF WEB DESIGN, Sixth Edition guiding your students through the entire Web site creation process, while developing and enhancing your HTML, CSS, and visual design skills along the way. Now updated to include the latest Web design technologies and trends, this Sixth Edition features all-new sections on HTML5, CSS3, CSS page layouts, and enhanced navigation as well as technical updates and new screen shots throughout. Beginning with the Web design environment and the principles of sound Web design, your students will continue to planning site layout and navigation, and progress to Web typography, colors and images, working with CSS, and more. Armed with a priceless understanding and plenty of hands-on activities, students will gain a solid foundation of designing successful, standards-based Web sites that are portable across different operating systems, browsers, and Web devices. Companion site available at no additional cost www.joelsklar.com/pwd5. Important Notice: Media content referenced within the product description or the product text may not be available in the ebook version.**

## Beginning Drupal 8

Apress **Beginning Drupal 8 teaches you how to build, maintain, and manage Drupal 8-based web sites. The book covers what Drupal is, using Drupal when building a new web site, installing and configuring Drupal, creating and managing content, managing users, adding functionality to your web site through Drupal modules, and advanced topics on using themes, panels, and views. The book also builds practical examples of common Drupal sites, such as a company website, a community website, and a commerce website, that you can take and expand on to create your own Drupal 8 sites. By reading this book, you will understand the power of the Drupal platform, and why you should be using Drupal if you're not already. Through following the samples in the book, you will quickly build your confidence and your ability to use Drupal. Beginning Drupal 8 gives you the knowledge necessary to build, deploy, and manage web sites on Drupal 8.**

## CompTIA A+ Complete Study Guide

### Exams 220-601 / 602 / 603 / 604

John Wiley & Sons **All-in-one guide prepares you for CompTIA's new A+ Certification Candidates aiming for CompTIA's revised, two-exam A+ Certified Track will find everything they need in this value-packed book. Prepare for the required exam, CompTIA A+ Essentials (220-601), as well as your choice of one of three additional exams focusing on specific job roles--IT Technician (220-602), Remote Support Technician (220-603), or Depot Technician (220-604). This in-depth book prepares you for any or all four exams, with full coverage of all exam objectives. Inside, you'll find: Comprehensive coverage of all exam objectives for all four exams in a systematic approach, so you can be confident you're getting the instruction you need Hand-on exercises to reinforce critical skills Real-world scenarios that show you life beyond the classroom and put what you've learned in the context of actual job roles Challenging review questions in each chapter to prepare you for exam day Exam Essentials, a key feature at the end of each chapter that identifies critical areas you must become proficient in before taking the exams A handy fold-out that maps every official exam objective to the corresponding chapter in the book, so you can track your exam prep objective by objective Look inside for complete coverage of all exam objectives for all four CompTIA A+ exams. Featured on the CD SYBEX TEST ENGINE: Test your knowledge with advanced testing software. Includes all chapter review questions and 8 total practice exams. ELECTRONIC FLASHCARDS: Reinforce your understanding with flashcards that can run on your PC, Pocket PC, or Palm handheld. Also on CD, you'll find the entire book in searchable and printable PDF. Study anywhere, any time, and approach the exam with confidence. Visit www.sybex.com for all of your CompTIA certification needs. Note: CD-ROM/DVD and other supplementary materials are not included as part of eBook file.**

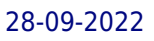

#### PC Mag

**PCMag.com is a leading authority on technology, delivering Labs-based, independent reviews of the latest products and services. Our expert industry analysis and practical solutions help you make better buying decisions and get more from technology.**

## PC World

## Engineering Design, Planning, and Management

Academic Press **Engineering Design, Planning and Management covers engineering design methodology with an interdisciplinary approach, concise discussions, and a visual format. The book explores project management and creative design in the context of both established companies and entrepreneurial start-ups. Readers will discover the usefulness of the design process model through practical examples and applications from across the engineering disciplines. The book explains useful design techniques such as concept mapping and weighted decision matrices, supported with extensive graphics, flowcharts, and accompanying interactive templates. The discussions are organized around 12 chapters dealing with topics such as needs identification and specification; design concepts and embodiments; decision making; finance, budgets, purchasing, and bidding; communication, meetings, and presentations; reliability and system design; manufacturing design; and mechanical design. Methods in the book are applied to practical situations where appropriate. The design process model is fully demonstrated via examples and applications from a variety of engineering disciplines. The text also includes end-of-chapter exercises for personal practice. This book will be of interest to product designers/product engineers, product team managers, and students taking undergraduate product design courses in departments of mechanical engineering and engineering technology. Chapter objectives and end-of-chapter exercises for each chapter Supported by a set of PowerPoint slides for instructor use Available correlation table links chapter content to ABET criteria**

### Popular Mechanics

**Popular Mechanics inspires, instructs and influences readers to help them master the modern world. Whether it's practical DIY home-improvement tips, gadgets and digital technology, information on the newest cars or the latest breakthroughs in science -- PM is the ultimate guide to our high-tech lifestyle.**

## An Introduction to Digital Multimedia

Jones & Bartlett Learning **Computer Graphics & Graphics Applications**

## Information Technology for Librarians and Information Professionals

Rowman & Littlefield Publishers **This book introduces information technology topics foundational to many services offered in libraries and information centers. Written by a librarian with extensive experience as a technology specialist in libraries the book clearly explains concepts information technology principles with an eye toward their practical applications in libraries.**

## Mac OS X: The Missing Manual, Tiger Edition

## The Missing Manual

"O'Reilly Media, Inc." **You can set your watch to it: As soon as Apple comes out with another version of Mac OS X, David Pogue hits the streets with another meticulous Missing Manual to cover it with a wealth of detail. The new Mac OS X 10.4, better known as Tiger, is faster than its predecessors, but nothing's too fast for Pogue and Mac OS X: The Missing Manual. There are many reasons why this is the most popular computer book of all time. With its hallmark objectivity, the Tiger Edition thoroughly explores the latest features to grace the Mac OS. Which ones work well and which do not? What should you look for? This book tackles Spotlight, an enhanced search feature that helps you find anything on your computer; iChat AV for videoconferencing; Automator for automating repetitive, manual or batch tasks; and the hundreds of smaller tweaks and changes, good and bad, that Apple's marketing never bothers to mention. Mac OS X: The Missing Manual, Tiger Edition is the authoritative book that's ideal for every user, including people coming to the Mac for the first time. Our guide offers an ideal introduction that demystifies the Dock, the unfamiliar Mac OS X folder structure, and the entirely new Mail application. There are also mini-manuals on iLife applications such as iMovie, iDVD, and iPhoto, those much-heralded digital media programs, and a tutorial for Safari, Mac's own web browser. And plenty more: learn to configure Mac OS X using the System Preferences application, keep your Mac secure with FileVault, and learn about Tiger's enhanced Firewall capabilities. If you're so inclined, this Missing Manual also offers an easy introduction to the Terminal application for issuing basic Unix commands. There's something new on practically every page, and David Pogue brings his celebrated wit and expertise to every one of them. Mac's brought a new cat to town and we have a great new way to tame it.**

## PC Mag

**PCMag.com is a leading authority on technology, delivering Labs-based, independent reviews of the latest products and services. Our expert industry analysis and practical solutions help you make better buying decisions and get more from technology.**

## Laptops Simplified

Pearson IT Certification Master IT hardware and software installation, configuration, repair, maintenance, and troubleshooting and fully prepare for the CompTIA® A+ 220-901 and **220-902 exams. This all-in-one textbook and lab manual is a real-world guide to learning how to connect, manage, and troubleshoot multiple devices in authentic IT scenarios. Thorough instruction built on the CompTIA A+ 220-901 and 220-902 exam objectives includes coverage of Linux, Mac, mobile, cloud, and expanded troubleshooting and security. For realistic industry experience, the author also includes common legacy technologies still in the field along with non-certification topics like Windows 10 to make this textbook THE textbook to use for learning about today's tools and technologies. In addition, dual emphasis on both tech and soft skills ensures you learn all you need to become a qualified, professional, and customer-friendly technician. Dozens of activities to help "flip" the classroom plus hundreds of labs included within the book provide an economical bonus–no need for a separate lab manual. Learn more quickly and thoroughly with all these study and review tools: Learning Objectives provide the goals for each chapter plus chapter opening**

John Wiley & Sons **Step-by-step guidance on all things laptop-related, aimed at visual learners A little overwhelmed by the selection of laptops out there and how to get started using one? Laptops Simplified, Second Edition is here to help! Boasting a straightforward, jargon-free approach, this easy-to-navigate guide takes the fear out of exploring the subject of laptops and breaks it down to the basics. Veteran author Sherry Kinkoph Gunter demystifies common laptop issues such as finding the laptop that is right for you, setting it up, troubleshooting it, and maintaining it. Covers the very basics of connecting to wireless networks while away from home; working with a variety of devices such as cameras, cell phones, and extra monitors; and making sure all security precautions are in place for safe online experiences Features full-color screen shots and numbered, step-by-step instructions on how to get up and running with your laptop Includes coverage of the new Windows 8 operating system Shares helpful advice from a veteran author on getting the most out of your laptop Laptops Simplified, Second Edition puts you on your way to becoming a confident and savvy laptop user!**

## Complete CompTIA A+ Guide to IT Hardware and Software

## Compl CompT A+ Gd PC ePub\_7

**lists of A+ Cert Exam Objectives ensure full coverage of these topics Hundreds of photos, figures, and tables to help summarize and present information in a visual manner in an allnew full color design Practical Tech Tips give real-world IT Tech Support knowledge Soft Skills best practice advice and team-building activities in each chapter cover all the tools and skills you need to become a professional, customer-friendly technician in every category Review Questions, including true/false, multiple choice, matching, fill-in-the-blank, and open-ended questions, assess your knowledge of the learning objectives Hundreds of thought-provoking activities to apply and reinforce the chapter content and "flip" the classroom if you want More than 140 Labs allow you to link theory to practical experience Key Terms identify exam words and phrases associated with each topic Detailed Glossary clearly defines every key term Dozens of Critical Thinking Activities take you beyond the facts to complete comprehension of topics Chapter Summary provides a recap of key concepts for studying Certification Exam Tips provide insight into the certification exam and preparation process**

## Teach Yourself VISUALLY Laptops

John Wiley & Sons **A guide to laptop computers covers such topics as comparing laptop models, using the keyboard and touchpad, connecting to a wireless network, adding PC cards, Internet connections, and setting up a low-battery alarm.**

## Popular Science

**Popular Science gives our readers the information and tools to improve their technology and their world. The core belief that Popular Science and our readers share: The future is going to be better, and science and technology are the driving forces that will help make it better.**

## Teach Yourself VISUALLY Laptops

John Wiley & Sons **The fast and easy way to learn about buying, maintaining, and troubleshooting, a laptop How do I find the right laptop for me? Now that I have a laptop, how do I set it up and maintain it? What are some tips for getting the most out of software systems? How do I begin to troubleshoot my laptop? If you are a visual learner and have ever asked yourself any of those questions, then this is just the book you need. Visual, step-by-step guidance walks you through finding the right laptop to meet your needs, getting comfortable with the latest versions of Windows and the Microsoft Office Suite, and understanding the most important security aspects of keeping your online experiences safe. Helps visual learners get comfortable and confident with their laptops Features full-color screen shots and numbered, step-by-step instructions on how to get up and running Walks you through using the latest hardware add-ons, the Internet, and popular software applications Teach Yourself VISUALLY Laptops, Second Edition offers you an easy-to-follow and visually appealing way to learn!**

## How to Do Everything with Your PC

McGraw Hill Professional **Take full advantage of all the powerful features built into your PC with this thorough, easy-to-follow guide.**

## Microsoft Lync Server 2013 Unleashed

Sams Publishing **The most comprehensive, realistic, and useful guide to Microsoft Lync Server 2013, today's leading Unified Communications system. Four expert Lync consultants and implementers bring together in-the-trenches guidance for all facets of planning, integration, deployment, and administration. The authors introduce Microsoft Lync Server 2013, outline what it can do, and review the key improvements Microsoft has made in this version. They cover every form of communication Lync Server can manage, including IP voice, instant messaging, audio/video conferencing, web conferencing, and more. You'll find expert guidance on planning infrastructure, managing day-to-day operations, server roles, multi-platform clients, security, troubleshooting, and much more. Microsoft Lync Server 2013 Unleashed contains a new section on Office 365 and Lync Online, a chapter covering coexistence between on-premise and Office 365 Lync deployments, and another introducing Lync online configuration and administration. Throughout, the authors combine theory, step-by-step configuration instructions, and best practices from real enterprise environments. They identify common mistakes and present proven solutions and workarounds. Simply put, they tell you what works--and show how it's done. Detailed information on how to… • Plan for any type of deployment, from simple to highly complex--including**

**virtualized environments • Walk step-by-step through installation, and understand important new changes in the installation process • Overcome obstacles to successful migration from older versions of Lync or Microsoft Office Communications Server • Manage server roles, including Front End, Edge, Monitoring, Archiving, and Director roles • Efficiently administer Lync Server 2013 through the Lync Server Management Shell • Leverage Lync Server 2013's significantly improved capabilities as a PBX replacement and videoconferencing solution • Integrate Lync with third-party video platforms, voice/video gateways, and cloud services • Evaluate the option of providing Lync services through Microsoft Office 365 hosting • Make the most of Lync Server 2013's dramatically upgraded web, mobile, and desktop clients**

## Laptops All-in-One For Dummies

John Wiley & Sons **The all-in-one guide to buying, using, securing, and transporting a laptop—it's ten books in one! If you want to take a computer with you on a trip, to a coffee shop, or into the kitchen when you're cooking, laptops are just the ticket. They're portable, powerful, and popular—but they're not desktops, so you'll want to know what you're doing from the get-go. This terrific, ten-minibooks-in-one book covers all the bases: how to choose the best laptop for you, what you need to know when you're on the road, how to get more productive and more. Shows you how to keep your laptop running smoothly and safely at home, at work, in the classroom, and on the road Includes ten books in one: Choosing the Best Laptop, Setting Up Your Laptop, Running Basic Windows Operations, Using Common Applications, Playing with Multimedia, Managing Your Power Supply, Upgrading Your Laptop, Networking and Linking to the Internet, Protecting Your Laptop, and Troubleshooting Common Problems Offers advice and tips on using your laptop safely and efficiently, including what accessories you need Reflects the very latest technologies, including Windows 7 and the new Microsoft Office 2010 This easy-to-follow For Dummies guide tells you everything you need to know about laptops!**

## Windows XP Timesaving Techniques For Dummies

John Wiley & Sons **Computers were supposed to save us time, but Windows XP users knowhow often the opposite seems to be true. What if you could get alist of shortcuts that would save you time every single day?Windows XP Timesaving Techniques For Dummies, 2nd Editionincludes 70 of them, great tips and tricks that make Windows workfaster, more reliably, and more like the way you work. Collected and tested by Windows guru Woody Leonhard, thesetimesavers are organized into groups of related tasks so you canquickly find the ones that will help you at any given time. You canset up your desktop and launch your programs in the way that makessense for you, take back control of the Internet and email, manageyour music and visual media, and protect your system in a fewsimple steps. You'll find no-nonsense advice on Eliminating irritating programs that start automatically Speeding up the restart or shutdown process Streamlining searches, the Start menu, and Outlook Express Strengthening your firewall and zapping scumware Adjusting your monitor to reduce eyestrain Reducing download time for photos Enhancing the performance of your network Making online shopping faster as well as safer Scheduling maintenance chores to run while you sleep From the most basic to somewhat advanced tricks designed forpower users, this grocery list of timesavers has something forevery Windows XP user including you!**

### The Rotarian

**Established in 1911, The Rotarian is the official magazine of Rotary International and is circulated worldwide. Each issue contains feature articles, columns, and departments about, or of interest to, Rotarians. Seventeen Nobel Prize winners and 19 Pulitzer Prize winners – from Mahatma Ghandi to Kurt Vonnegut Jr. – have written for the magazine.**

## Laptops All-in-One Desk Reference For Dummies

John Wiley & Sons **Builds on the huge success of Laptops For Dummies, now in its second edition Eight minibooks comprising nearly 850 pages give laptop owners the detailed information and advice they need to make the most of their computers Offers focused content for new and intermediate laptop users, covering laptop basics and beyond, from synchronizing information with a desktop PC and coordinating e-mail between two computers to accessing the Internet or a desktop computer remotely Minibooks include laptop basics, software for laptops, accessories to go, traveling with a laptop, security, networking a laptop, sources of power, and upgrading a laptop Sales of laptops continue to outpace sales of desktop PCs, with retail laptop sales up 24 percent in the 2006 holiday season**

*10*

**PCMag.com is a leading authority on technology, delivering Labs-based, independent reviews of the latest products and services. Our expert industry analysis and practical solutions help you make better buying decisions and get more from technology.**

## Mastering Windows XP Home Edition

John Wiley & Sons **The Only Windows XP Home Edition Resource You Need—Now Completely Updated Here's the insider knowledge you need to maximize Microsoft's powerful home operating system, whether you're moving straight to XP or upgrading from Windows 98 or Me. This encyclopedic guide delivers full coverage of every topic from installation and multimedia, to security and networking. Beginners can start off by using Windows XP on a stand-alone computer and connecting to the Internet, while experienced users can quickly build and secure a home network, work with the Registry to change XP's behavior, and optimize and troubleshoot Windows XP. Coverage includes: Upgrading from Windows 98 or Me Taking full advantage of XP multi-user support Customizing Windows XP Installing, removing, and running programs Sharing files securely--or keeping them private Adding hardware and installing drivers Connecting your computer or network to the Internet Sending secure e-mail and minimizing spam Communicating via the latest versions of Windows Messenger Using Windows Firewall Getting and giving help via the Internet Enjoying audio, video, and DVDs with Windows Media Player 10 Burning audio and data CDs Building a secure home network Using Microsoft PowerToys Using VPNs and connecting to a company network Setting up wireless networks with Wi-Fi Protected Access (WPA)**

## Laptops for Seniors in easy steps - Windows 10 edition

In Easy Steps **Laptops have often been seen as the domain mainly of students and businessmen. However, they are also an excellent option for senior users: their mobility means that they can be used in any location and with the advent of wireless technology they can be used in a variety of public places to surf the Web or keep in touch with family and friends. Laptops for Seniors in easy steps is updated to cover Windows 10 (Microsoft's latest operating system) and shows how these portable computers are ideal for seniors. Laptops for Seniors in easy steps – Windows 10 edition, shows how to: Choose the right laptop for you, use and personalize the Windows interface to suit you; Find, download and explore apps for having fun as well as for functional tasks Get connected and enjoy Microsoft Edge, the new web browser from Microsoft Master Cortana and Windows 10 essentials Share your** laptop without compromising privacy Use your laptop to make travel easy and keep your folks at home updated on your adventure Learn to troubleshoot common problems and **keep your laptop working in tiptop condition all in easy steps, for smart learning!**

## Essential Mobile Interaction Design

## Perfecting Interface Design in Mobile Apps

Pearson Education **Mobile apps should feel natural and intuitive. Users should quickly and easily understand them. This means effective interaction and interface design is crucial to the success of any mobile app. However, few mobile app developers (or even designers) have had adequate training in these areas.**